Bijlage bij inzageset.

Ter inzage van 1 december 2010 t/m 12 januari 2011

Beschikking maatwerkvoorschrift Het Nederlands Spoorwegmuseum, Maliebaanstation 16

 $\mathcal{A}$ 

 $\hat{\mathcal{A}}$ 

Vergunningverleners:

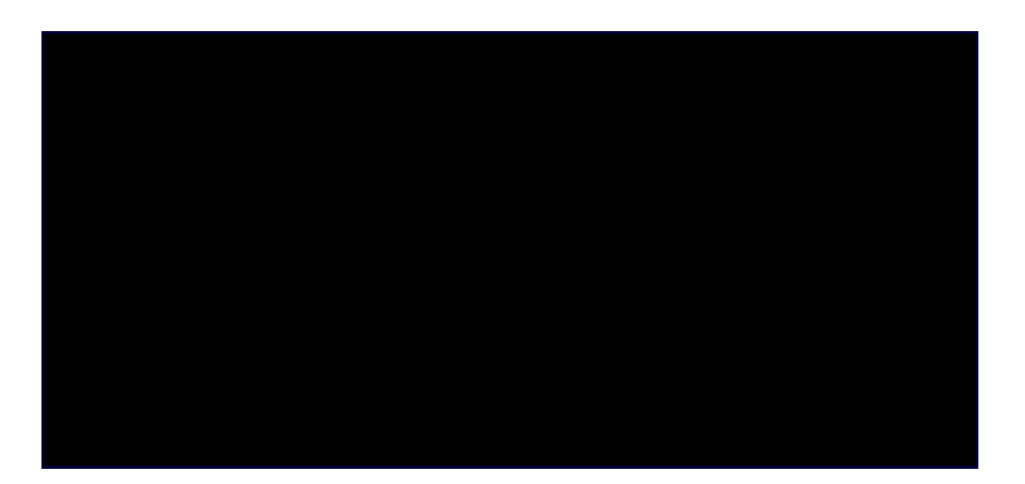

 $\label{eq:2.1} \mathcal{L}_{\mathcal{A}}(\mathcal{A}) = \mathcal{L}_{\mathcal{A}}(\mathcal{A}) = \mathcal{L}_{\mathcal{A}}(\mathcal{A})$  $\label{eq:2.1} \frac{1}{\sqrt{2}}\int_{\mathbb{R}^3}\frac{1}{\sqrt{2}}\left(\frac{1}{\sqrt{2}}\right)^2\frac{1}{\sqrt{2}}\left(\frac{1}{\sqrt{2}}\right)^2\frac{1}{\sqrt{2}}\left(\frac{1}{\sqrt{2}}\right)^2.$ 

 $\label{eq:2.1} \frac{1}{\sqrt{2}}\left(\frac{1}{\sqrt{2}}\right)^{2} \left(\frac{1}{\sqrt{2}}\right)^{2} \left(\frac{1}{\sqrt{2}}\right)^{2} \left(\frac{1}{\sqrt{2}}\right)^{2} \left(\frac{1}{\sqrt{2}}\right)^{2} \left(\frac{1}{\sqrt{2}}\right)^{2} \left(\frac{1}{\sqrt{2}}\right)^{2} \left(\frac{1}{\sqrt{2}}\right)^{2} \left(\frac{1}{\sqrt{2}}\right)^{2} \left(\frac{1}{\sqrt{2}}\right)^{2} \left(\frac{1}{\sqrt{2}}\right)^{2} \left(\$ 

 $\mathcal{L}^{\text{max}}_{\text{max}}$  , where  $\mathcal{L}^{\text{max}}_{\text{max}}$ 

StadsOntwikkeling FrontOffice en Vergunningen Postadres Postbus 8406, 3503 RK Utrecht Telefoon 030 - 286 48 02 Fax 030 - 286 47 57 www.utrecht.nl

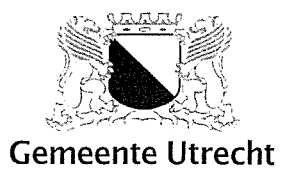

### Het Nederlands Spoorwegmuseum

Mallebaanstation 16 3581 XW Utrecht

Behandeld door Doorkiesnummer E-mail Bijlage(n)

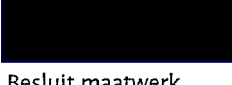

Uw kenmerk Uw brief van

Geachte heel

Besluit maatwerk

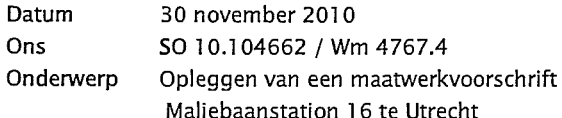

Verzonden Bij antwoord datum, kenmerk en onderwerp vermelden

Ik leg aan u een maatwerkvoorschrift op voor uw bedrijf het Nederlands Spoorwegmuseum aan het Maliebaanstatio 16 te Utrecht.

Bijgevoegd treft u het besluit maatwerkvoorschrift aan.

Onderaan het besluit maatwerkvoorschrift vindt u vermeld de wijze waarop u bezwaar kunt maken en hoe u om een voorlopige voorziening kunt verzoeken.

Voor meer informatie over de inhoud van deze brief, kunt u contact opnemen met de heer H. Kerp, bereikbaar op telefoonnummer: 030 - 286 4549.

Ik vertrouw erop u hiermee voldoende geïnformeerd te hebben.

Burgemeester en Wethouders van Utrecht,

Namens dezen:  $\sqrt{1}$ 

Hoofd-afdeling FrontOffice en Vergunningen sector Publieke Diensten.

"StadsOntwikkeling is bereikbaar vanaf het Centraal Station met bus 7 (halte Ravellaan), bus 5 (halte Den Hommel) en met de sneltram (halte 24 oktoberplein). De reistijd is 10 minuten per openbaar vervoer vanaf Utrecht CS plus circa 5 minuten lopen".

 $\label{eq:2.1} \frac{1}{\sqrt{2}}\int_{\mathbb{R}^3}\frac{1}{\sqrt{2}}\left(\frac{1}{\sqrt{2}}\right)^2\frac{1}{\sqrt{2}}\left(\frac{1}{\sqrt{2}}\right)^2\frac{1}{\sqrt{2}}\left(\frac{1}{\sqrt{2}}\right)^2.$ 

 $\mathcal{L}^{\text{max}}_{\text{max}}$  and  $\mathcal{L}^{\text{max}}_{\text{max}}$ 

 $\mathcal{L}^{2}$  ,  $\mathcal{L}^{2}$  $\label{eq:2.1} \frac{1}{\sqrt{2}}\left(\frac{1}{\sqrt{2}}\right)^{2} \left(\frac{1}{\sqrt{2}}\right)^{2} \left(\frac{1}{\sqrt{2}}\right)^{2} \left(\frac{1}{\sqrt{2}}\right)^{2} \left(\frac{1}{\sqrt{2}}\right)^{2} \left(\frac{1}{\sqrt{2}}\right)^{2} \left(\frac{1}{\sqrt{2}}\right)^{2} \left(\frac{1}{\sqrt{2}}\right)^{2} \left(\frac{1}{\sqrt{2}}\right)^{2} \left(\frac{1}{\sqrt{2}}\right)^{2} \left(\frac{1}{\sqrt{2}}\right)^{2} \left(\$ 

 $\mathcal{L}^{\text{max}}_{\text{max}}$  , where  $\mathcal{L}^{\text{max}}_{\text{max}}$ 

StadsOntwikkeling FrontOffice en Vergunningen Postadres: Postbus 8406, 3503 RK Utrecht Bezoekadres: Rachmaninoffplantsoen 61, Utrech Telefoon: 030 - 286 48 02 Fax: 030 - 286 47 57 Internet: www.utrecht.nl

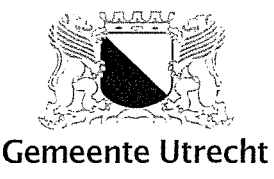

Nederlands Spoorwegmuseum

Maliebaanstation 16 3581 XW UTRECHT

Behandeld door: Doorkiesnummer: e-mail: Bijlage(n):

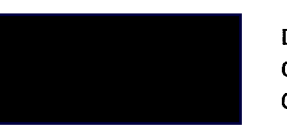

Datum: Ons kenmerk: Onderwerp:

30 november 2010 SO 10.104662 / Wm 4767.4 Opleggen van maatwerkvoorschriften geluid, Nederlands Spoorwegmuseum, Maliebaanstation 16 te Utrecht

Uw kenmerk: Uw brief van:

Bij antwoord datum, ons kenmerk en onderwerp vermelden

Beschikking

Verzonden:

#### Maatwerkvoorschriften

Voor het Nederlands Spoorwegmuseum (verder NSM), gelegen aan het Maliebaanstation 16 te Utrecht, is het Besluit algemene regels voor inrichtingen milieubeheer (verder: Activiteitenbesluit of Barim) van toepassing. In dit besluit zijn algemene regels opgenomen met het doel de nadelige gevolgen voor het milieu te voorkomen of te beperken. Omdat het NSM eerder een milieuvergunning bezat, zijn een groot aantal voorschriften uit de vergunning volgens het overgangsrecht overgebleven als maatwerkvoorschriften binnen het Barim. Zonder verdergaande actie van de gemeente, vervallen deze maatwerkvoorschriften per 1 januari 2010.

Daarnaast heeft het NSM verzocht maatwerkvoorschriften te wijzigen dan wel te laten vervallen om meer activiteiten in het NSM te kunnen organiseren.

Reden voor de gemeente de noodzaak van alle maatwerkvoorschriften nader te beschouwen.

De kern van het verzoek van het NSM betreft het in de avond in bedrijf zijn van het museum. In haar verzoek schrijft NSM dat zij extra activiteiten wil realiseren na 23:00 uur, hetgeen thans verboden is.

Op basis van haar geluidonderzoek van 27 april 2010 kenmerk 09383-II concludeert het NSM het volgende.

Een diner, receptie of vergadering is mogelijk binnen de bestaande geluidnormen en met achtergrondmuziek.

Aan de achtergrondmuziek worden de volgende uitgangspunten gehangen:

geen live muziek met slagwerk; geen DJ met versterkte muziek; geen basgitaar of toetsinstrumenten;

slechts enkele koperblazers. Een normaal gesprek moet ook vlak bij luidsprekers mogelijk zijn.

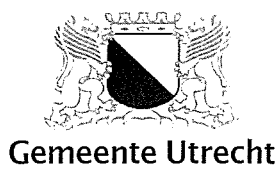

De beperking ligt vooral in het gebruik van de parkeerplaatsen van het Maliebaanstation in de avond en (deel van) de nachtperiode. Dit moet worden beperkt tot 30 à 35 m afstand van de woningen aan de Hugo de Grootstraat, tot maximaal 130 plaatsen. Verder neemt het NSM nog maatregelen als het publiek het NSM verlaat. Door signing waarin de bezoekers worden verzocht om rekening te houden met de buren en door medewerkers in te zetten op het parkeerterrein.

Bij het parkeren is de situatie kritiek. het NSM ligt aan een zeer rustige weg. Het langtijdgemiddelde achtergrondniveau bedraagt in de nachtperiode 35 dB(A). Dat betekent, dat het gebied gevoelig is voor verstoring door geluid. Nabij het Maliebaanstation ligt ook de Maliebaan op een kleine 250 m, net om de hoek. Een doorgaande straat met vrijwel alleen kantoren. Hier zijn een ruim aantal parkeerplaatsen beschikbaar op loopafstand van het NSM. Het gebruik van het parkeerterrein van het NSM kan daardoor probleemloos worden beperkt tot het noordelijk deel ervan. Zo nodig kunnen nog de vier invalidenparkeerplaatsen vlak voor de ingang van het NSM voor de betrokken doelgroep worden ingezet.

Omdat het NSM voorheen 12 ontheffingen volgens de milieuvergunning had, geldt dit aantal ontheffingen ook overeenkomstig de vrijstellingsverordening inrichtingen milieubeheer. Het gebruik van de overige parkeerplaatsen aan de zuidzijde kan na 23.00 uur niet zonder zo'n ontheffing. Vaak zal dit opgaan in ontheffing voor de overige activiteiten In het NSM.

## Motivering

In het Barim is in de diverse afdelingen bepaald dat het bevoegd gezag maatwerkvoorschriften kan stellen met betrekking tot milieuaspecten zoals zorgplicht, geluid, lozingen van afvalwater, lucht, bodem, energie, afvalstoffen, afvalbeheer, verkeer en vervoer, geluidhinder en trillinghinder voor zover dat in het betreffende hoofdstuk van het Besluit is aangegeven. Daarnaast bepaalt art 2.1 lid 3 Barim dat het bevoegd gezag met betrekking tot in het artikel genoemde milieuaspecten aanvullend maatwerkvoorschriften kan opleggen voor zover dat die in het Barim niet uitputtend zijn geregeld.

Gelet op het overgangsrecht van het BARIM zijn voor het NSM zijn tot 1 januari 2011 nog de volgende vergunningvoorschriften als maatwerkvoorschrift van kracht. De voorschriften komen te vervallen als deze niet alsnog als maatwerkvoorschrift worden opgelegd.

#### $\mathbf{I}$ algemeen

#### $1.1.$ Instructie personeel

- De vergunninghouder dient 1 maand voorafgaand aan de ingebruikname van de  $1.1.1.$ inrichting de in de inrichting werkzame personen zodanig, en zonodig schriftelijk, te instrueren dat zij de aan hen opgedragen werkzaamheden kunnen verrichten conform deze beschikking. Een kopie van de bij deze beschikking horende voorschriften dient altijd in het bedrijf ter inzage aanwezig te zijn. Derden, die binnen de inrichting werkzaamheden verrichten, moeten eveneens zodanig worden geïnstrueerd dat zij de aan hen opgedragen werkzaamheden kunnen verrichten conform deze beschikking.
- Personeelsleden, die ingevolge hun functie direct of indirect zijn betrokken bij de  $1.1.2.$ opslag en verlading van de in de inrichting aanwezige grond-, hulp- en afvalstoffen, moeten zodanig schriftelijk zijn geïnstrueerd, dat zij op de hoogte zijn van:
	- a. de eigenschappen met betrekking tot gevaar, schade en/of hinder van de betreffende stof:
	- b. de in acht te nemen maatregelen voor het veilig en op de juiste wijze werken met de betreffende stoffen;

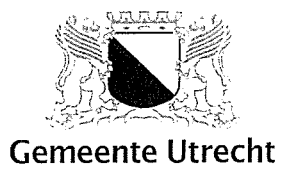

- c. de te treffen maatregelen voor het bestrijden van gevaarlijke of voor de omgeving hinderlijke situaties, waarbij de betreffende stoffen betrokken (kunnen) zijn;
- d. het praktisch gebruik van kleine blusmiddelen en de voorschriften in het geval van brand.
- $1.2.$ Registratie milieugegevens
- Eén jaar na het van kracht worden van de vergunning moet de inrichting over een  $1.2.1.$ milieulogboek beschikken. Het milieulogboek bevat gegevens van het afgelopen kalenderjaar.

Ten behoeve van het milieulogboek worden in elk geval de volgende gegevens geregistreerd:

- a. Jaaroverzicht afval en emissies:
- omschrijving afval en emissiestroom;
- hoeveelheid (in kg of liters) en samenstelling;
- wijze van opslag, be- of verwerking van afvalstoffen en\of emissies binnen de inrichting;
- per afgevoerde afvalstroom: naam van transporteur of verwerker.
- b. laaroverzicht grond en hulpstoffen:
- overzicht waterverbruik;
- overzicht grond- en hulpstoffen (verbruik, aard, samenstelling en toepassing).
- c. De resultaten van onderzoeken en metingen (voor zover uitgevoerd, b.v. watermonsteranalyse);
- d. Kopieën van afgiftebewijzen van afvalstoffen. Deze bewijzen dienen tenminste 3 jaar te worden bewaard.
- In het milieulogboek moeten op onderstaande voorschriften betrekking hebbende  $1.2.2.$ gegevens worden bijgehouden:

instructie werknemers: voorschrift 1.1.1 periodieke controle brandblus- en brandbeveiligingsmiddelen; voorschrift 1.10.2 onderhoud/controle sprinklerinstallatie; voorschrift 1.10.4 onderhoud stookinstallaties: voorschrift 6.2 en onderhoud slib- en vetafscheider(s);

- De vergunninghoudster dient de daartoe bevoegde ambtenaren van de gemeente  $1.2.3.$ Utrecht te allen tijde op eerste verzoek inzage in het milieulogboek te geven.
- Het logboek dient tenminste 5 jaar te worden bewaard, en zonodig langer op  $1.2.4.$ aanwijzing van de teamleider Programmatisch Handhaven van de afdeling Toezicht en Handhaving van de gemeente Utrecht.
- Opslag en doelmatige verwijdering van afvalstoffen  $1.4.$
- Binnen de inrichting, met inbegrip van het open terrein, mogen afvalstoffen of met  $1.4.1.$ afvalstoffen verontreinigd water, niet in de bodem worden gebracht of terecht kunnen komen.
- Het opslaan en afvoeren van de afvalstoffen vindt zodanig plaats dat zich geen afval  $1.4.2.$ buiten de inrichting kan verspreiden.
- De volgende afvalstoffen worden gescheiden opgeslagen en afgevoerd:  $1.4.3.$ a. gevaarlijk afval (naar soort gescheiden);

Stadsontwikkeling FrontOffice en Vergunningen

Datum 30 november 2010 Ons kenmerk SO 10.104662 / Wm 4767.4

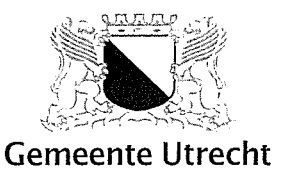

- b. papier, karton;
- c. glas;
- d. metalen;
- e. hout:
- f. plastics;
- g. overig bedrijfsafval;
- h. groente-; fruit-; en tuinafval.
- De maximale hoeveelheid gevaarlijk afval, bedraagt niet meer dan 200 kg of liter. Voor  $1.4.4.$ het bepalen van de maximum hoeveelheid moeten de kilogrammen en liters bij elkaar opgeteld worden.
- Geluids- en trillingshinder  $1.5.$
- Het equivalente geluidsniveau (LAr,LT), veroorzaakt door de in de inrichting aanwezige  $1.5.1.$ toestellen en installaties, alsmede door de in de inrichting verrichte werkzaamheden en de daarin plaatsvindende activiteiten mag de volgende waarden niet overschrijden: 45 dB(A) tussen 07.00 uur en 19.00 uur; 40 dB(A) tussen 19.00 uur en 23.00 uur; 35 dB(A) tussen 23.00 uur en 07.00 uur.
- Onverminderd het gestelde in voorschrift 1.5.1 mag de hoogste waarde van het  $1.5.2.$ geluidsniveau, gemeten in de meterstand "Fast" (LAmax), voor zover deze een gevolg is van de in de inrichting aanwezige toestellen en installaties, alsmede de in de inrichting verrichte werkzaamheden en de daarin plaatsvindende activiteiten, de volgende waarden niet overschrijden:
	- 70 dB(A) tussen 07.00 uur en 19.00 uur;
	- 65 dB(A) tussen 19.00 uur en 23.00 uur;
	- 60 dB(A) tussen 23.00 uur en 07.00 uur.

Dit voorschrift geldt niet voor transportbewegingen en het laden en lossen ten behoeve van de inrichting en het in- en uit de inrichting rijden van motorvoertuigen voor zover dit plaatsvindt tussen 07.00 uur en 19.00 uur.

De automatische halve overwegbomen van de voetgangersoversteekplaats dienen ten  $1.5.4.$ minste tijdens de avond- en nachtperiode (19.00 uur - 07.00 uur) zodanig geschakeld te zijn dat de geluidswaarschuwingssignalering is uitgeschakeld.

#### $1.5.4a$ Openingstijden

De aangevraagde openingstijden worden als volgt vergund:

- a. De algemene openingstijden van het museum waarbij door bezoekers ook gebruik mag worden gemaakt van het buitenterrein en terras is, met uitzondering van dagen dat een ontheffing is verleend, op maandag t/m zondag van 10.00 tot 18.00 uur.
- b. De openingstijden waarbij slechts binnenactiviteiten zijn toegestaan (het buitenterrein en het terras niet mag worden betreden door bezoekers) is van 18.00 uur tot 23.00 uur.
- c. De Jumbo Express mag rondritten maken op maandag t/m vrijdag van 10.00 tot 17.00 uur en op zaterdag en zondag van 11.30 tot 17.00 uur. Op dezelfde tijden mogen het terrein waar de Jumbo Express zijn tracé heeft en de daaraan grenzende spoorlandschappen niet door bezoekers worden betreden.
- d. De werktijden van het personeel worden vergund conform het vermelde de in de aanvraag op pagina 7 met uitzondering van de periode tussen 23.30 tot 08.00 uur.

Stadsontwikkeling FrontOffice en Vergunningen

Datum 30 november 2010 Ons kenmerk SO 10.104662 / Wm 4767.4

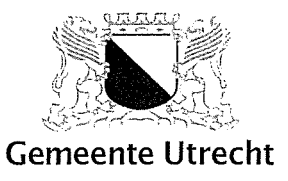

# 1.5.4b Jumbo Express De lumbo Express mag niet meer dan 40 rondritten per dag maken.

- $1.6.$ Bodembescherming
- Het bedrijfsrioleringssysteem moet blijvend vloeistofdicht zijn en bestand tegen het te  $1.6.1.$ lozen afvalwater en tegen stoffen die per ongeluk in de riolering kunnen komen.
- Gemorste vloeibare (afval)stoffen moeten onmiddellijk worden geabsorbeerd met een  $1.6.2.$ chemisch inactief materiaal zoals permulite, vermiculite, zand of aarde. De opgenomen gemorste vloeistof(fen) moet(en) worden opgeslagen in een daarvoor bestemde gesloten en vloeistofdichte container of vat van onbrandbaar materiaal of in daarvoor bestemde emballage.
- $1.6.3.$ In de vloer van de werkruimten mogen zich geen openingen bevinden die in directe verbinding staan met de bedrijfsriolering.

(Dit voorschrift was tot 1-7-2008 van kracht als maatwerkvoorschrift.)

De brandstofbevoorrading van de "lumbo-express" dient zonder morsen te  $1.6.4.$ geschieden, ter plaatse dient een lekbakconstructie aanwezig te zijn. Zonodig dient deze activiteit plaats te vinden boven een vloeistofdichte vloer met een afvoer die aangesloten is op een olie/benzineafscheider.

(Dit voorschrift was tot 1-7-2008 van kracht als maatwerkvoorschrift.)

- $1.7.$ Luchtverontreiniging en geurhinder
- buitenlucht van afvoeren van ventilatiesystemen,  $1.7.1.$ Uitmondingen  $\mathsf{in}$ de luchtbehandelings-installaties of afzuigsystemen, ten aanzien waarvan geen andere voorschriften zijn gesteld, moeten zodanig zijn gesitueerd dat van de hierdoor uittredende lucht en de daarin aanwezige stoffen geen hinder wordt ondervonden buiten de inrichting.
- $1.7.2.$ De opslag van kolen dient zodanig te zijn door middel van afdekking, of gesloten opslag dat er geen hinder door het verspreiden van stof veroorzaakt wordt.

(Dit voorschrift was tot 1-7-2008 van kracht als maatwerkvoorschrift.)

 $1.7.3.$ Het roetcijfer van de emissie van de dieselmotor van de "Jumbo-express", gemeten volgens de methode van Bacharach in de schoorsteen, mag niet meer bedragen dan 3.

(Dit voorschrift was tot 1-7-2008 van kracht als maatwerkvoorschrift.)

 $1.8.$ Afvalwater

Algemeen:

- Het in het openbaar riool te brengen bedrijfsafvalwater, gemeten met behulp van één of  $1.8.1.$ meerdere watertussenmeters, overschrijdt een hoeveelheid van 20.000 m3 per jaar niet.
- $1.8.2.$ Bedrijfsafvalwater mag geen:
	- a. grove of snel bezinkende bedrijfsafvalstoffen bevatten;
		- b. bedrijfsafvalstoffen bevatten, die door versnijdende of vermalende apparatuur zijn versneden of vermalen of waarvan kan worden voorkomen dat ze in het bedrijfsafvalwater terecht komen:
		- c. gevaarlijke afvalstof zijn, waarvan kan worden voorkomen dat deze in de riolering terecht komt:
		- d. stankoverlast buiten de inrichting veroorzaken,

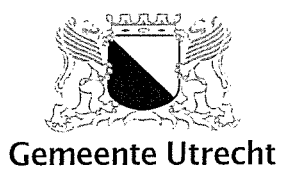

en mag niet in het openbaar riool gebracht.

Bedrijfsafvalwater wordt overigens slechts in het openbaar riool gebracht, indien door de samenstelling, eigenschappen of hoeveelheid ervan:

- a. de doelmatige werking niet wordt belemmerd van een openbaar riool, een door een bestuursorgaan beheerd zuiveringstechnisch werk, de bij een zodanig openbaar riool of zuiveringstechnisch werk behorende apparatuur,
- b. de verwerking niet wordt belemmerd van slib, verwijderd uit een openbaar riool of een door een bestuursorgaan beheerd zuiveringstechnisch werk, en
- c. de nadelige gevolgen voor de kwaliteit van het oppervlaktewater zoveel mogelijk worden beperkt.
- Het is de vergunninghouder niet toegestaan een afvoer vanuit een ander perceel dan  $1.8.3.$ het in deze vergunning genoemde op de eigen bedrijfsriolering aan te sluiten of te laten aansluiten.
- Behoudens voor zover anders is bepaald in deze vergunning worden gevaarlijke  $1.8.4.$ afvalstoffen, zoals genoemd in het Eural niet in het openbaar riool gebracht.
- Bedrijfsafvalwater moet worden geloosd in het openbaar riool voor de afvoer van  $1.8.6.$ vuilwater.
- Bedrijfsafvalwater, waarvan de zuurgraad in enig steekmonster, uitgedrukt in pH- $1.8.7.$ eenheden hoger is dan 10 of lager is dan 6,5, wordt niet op het openbaar riool geloosd.
- Bedrijfsafvalwater, waarvan de temperatuur in enig steekmonster hoger is dan 30  $1.8.8.$ graden Celsius, wordt niet op het openbaar riool geloosd.
- $1.11.$ Diversen
- 1.11.3. De in de inrichting aangebrachte of gebezigde verlichting moet zodanig zijn afgeschermd, dat geen hinderlijke lichtstraling buiten de inrichting waarneembaar is.
- 1.11.4. Zowel gebouwen als het open terrein van de inrichting dienen buiten werktijd voor onbevoegden te zijn afgesloten. Het open terrein dient hiertoe te zijn omgeven met een hekwerk van stevig metaalvlechtwerk dan wel anderszins met een hoogte van tenminste 2 m. Ter plaatse van aanwezige muren met eenzelfde hoogte dan wel watergangen met een breedte van tenminste 2 m en een diepte van tenminste 80 cm kan het hekwerk achterwege blijven.
- Indirecte Hinder  $2.$
- De vergunninghouder dient 1 maand voorafgaand aan de ingebruikname van de  $2.1.$ inrichting en jaarlijks, voor aanvang van het kalenderjaar te beschikken over een adequaat draaiboek "Mobiliteit". In dit draaiboek dienen maatregelen te zijn opgenomen waardoor het private vervoer van en naar de inrichting zoveel mogelijk wordt beperkt waarbij het gebruik van openbaar en anderszins georganiseerd vervoer zoveel mogelijk wordt bevorderd. Mogelijke maatregelen kunnen zijn: verkoop van combikaarten, gebruik van parkeerterreinen elders; het houden van toezicht op bezoekers in de omgeving en begeleiding van bezoekers teneinde hinder in de directe omgeving van de looproutes zoveel mogelijk te doen voorkomen of te beperken. Indien openbare orde verstoringen worden geconstateerd, moet onmiddellijk de politie worden ingelicht.
- Het draaiboek "Mobiliteit" moet zijn ter goedkeuring worden overgelegd aan het  $2.2.$ bevoegd gezag.

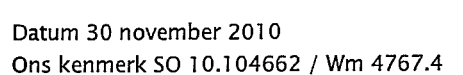

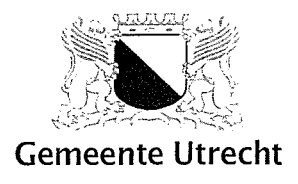

- Het ontstaan van zwerfvuil door de verkoop van eten en drinken en de uitgifte van  $2.3.$ foldermateriaal moet zoveel mogelijk worden tegengegaan.
- Werkplaats 4.
- Deuren en ramen moeten gesloten worden gehouden tijdens het verrichten van  $4.1.8.$ lawaaimakende werkzaamheden. De deuren mogen dan slechts worden geopend voor het onmiddellijk doorlaten van personen of goederen.
- Opslag en het gebruik van gasflessen 5.
- $5.1.$ Algemeen
- In de inrichting mogen geen gasflessen aanwezig zijn, waarvan de goedkeuring niet, of  $5.1.1.$ blijkens de in de gasfles ingeponste datum niet tijdig, heeft plaatsgevonden door de Dienst voor het Stoomwezen, een door de Dienst geaccepteerde deskundige of een, ingevolge de EG-kaderrichtlijn 76/767/EG, alsmede de daarop berustende bijzondere richtlijnen 84/525, 84/526 en 84/527/EG, aangewezen instantie. De beproeving moet periodiek zijn herhaald overeenkomstig de termijnen aangegeven in het "Reglement betreffende het vervoer over land van gevaarlijke stoffen".
- Gasflessen mogen slechts zijn gevuld met het gas waarvoor zij zijn beproefd en  $5.1.2.$ waarvan de naam op de fles is aangebracht.
- Voorkomen moet zijn dat gasflessen kunnen omvallen of met een vochtige bodem in  $5.1.3.$ aanraking kunnen komen. De gasflessen moeten daartoe zijn geplaatst op een verharde afwaterende vloer waar geen plassen kunnen ontstaan. Als zij in een ruimte worden bewaard moet deze geventileerd zijn.
- Gasflessen moeten steeds gemakkelijk bereikbaar zijn en mogen niet in de  $5.1.4.$ onmiddellijke nabijheid van brandgevaarlijke stoffen zijn opgesteld.
- Voor lege gasflessen moeten dezelfde veiligheidsmaatregelen in acht worden genomen  $5.1.5.$ als voor gevulde gasflessen. Lege gasflessen moeten zoveel mogelijk gescheiden worden opgeslagen naar de aard van het gevaarsaspect.
- Beschadigde of lekke gasflessen moeten onmiddellijk in de buitenlucht worden  $5.1.6.$ gebracht en worden gemerkt met het woord "defect" respectievelijk "lek". Ook moeten direct maatregelen worden getroffen om brand- en explosiegevaar, dan wel verstikkingsgevaar te voorkomen.
- In de inrichting mogen niet meer gasflessen aanwezig zijn dan in de aanvraag zijn  $5.1.7.$ qenoemd.

(Alle voorschriften in deze paragraaf blijven tot 1-7-2008 van kracht als maatwerkvoorschrift.)

- Gebruik van gasflessen  $5.2.$
- Gasflessen die niet aan een vaste plaats zijn gebonden, moeten buiten werktijd op een  $5.2.1.$ vaste plaats, overeenkomstig de aanvraag zijn geplaatst.

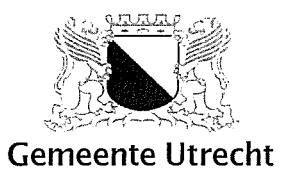

 $5.2.2.$ De afsluiter van een gasfles die niet in gebruik is moet gesloten zijn.

 $5.2.3.$ Afsluiters moeten goed bereikbaar zijn.

> (Alle voorschriften in deze paragraaf blijven tot 1-7-2008 van kracht als maatwerkvoorschrift.)

Over bovenstaande voorschriften overweeg ik het volgende: De voorschriften over Registratie onder 1.1.1. en 1.1.2. blijven ook noodzakelijk na 1 januari 2011, gelet op de activiteiten binnen het NSM. Het gaat hier om een museum met onderhoudswerkplaats voor spoorwegmaterieel, zij het kleinschalig. De materie uit de voorschriften over registratie 1.2.3. en 1.2.4. kunnen zonodig via andere voorschriften worden afgedwongen en kunnen vervallen per 1.1.2011.

In het resterende voorschrift 1.2.2. kunnen de registraties van voorschrift 1.10.2 periodieke controle brandblus- en brandbeveiligingsmiddelen; voorschrift 1.10.4 onderhoud/controle sprinklerinstallatie; voorschrift 6.2 onderhoud stookinstallaties; en onderhoud slib- en vetafscheider(s); vervallen.

De voorschriften over afval onder 1.4 zijn in het BARIM en de overige landelijk regels afdoende geregeld, zodat deze maatwerkvoorschriften per 1.1.2011 kunnen vervallen.

## Geluid

Volgens artikel 2.17 van het Activiteitenbesluit geldt volgens tabel 2.17a voor het NSM een geluidsnorm voor het langtijdgemiddeld beoordelingsniveau (Ar,LT) met de waarden van 50 dB(A) overdag (07.00-19.00 uur),

45 dB(A) 's avonds (19.00 -23.00 uur) en

40 dB(A) 's nachts (23.00 - 07.00 uur) op de gevel van gevoelige gebouwen (omliggende woningen).

Op grond van artikel 2.20 van dit besluit is bepaald dat het bevoegd gezag bij maatwerkvoorschrift andere waarden voor het langtijdgemiddeld beoordelingsniveau (Ar,LT) kan stellen met betrekking tot de waarden die zijn opgenomen in tabel 2.17a van artikel 2.17.

Indien het heersende referentieniveau zodanig laag is, dat de in artikel 2.17, tabel 2.17a gestelde standaard geluidsnorm zal leiden tot hinder voor de omgeving, kan door het bevoegd gezag een lagere geluidsgrenswaarde aan het bedrijf worden opgelegd. Dit kan zich voordoen in situaties waarbij de inrichting gevestigd is in, of grenst aan, een rustige omgeving (veelal terreinen die door gesloten bebouwing worden afgeschermd). Door de overschrijding ontstaat hinder in de omgeving ten gevolge van geluidsoverlast.

In de nota van toelichting behorend bij het Activiteitenbesluit, paragraaf 7.1 Geluidhinder, punt 7.1.2. "Gemeentelijk geluidbeleid", is aangegeven dat de geluidvoorschriften van het Activiteitenbesluit de mogelijkheid bevatten voor gemeenten om bij verordening gebieden aan te wijzen waar de normering hoger of lager kan liggen dan de standaardgeluidnorm. In de Geluidnota van de gemeente Utrecht wordt aan het woongebied rondom het NSM een richtwaarde toegekend van 45 dB(A) etmaalwaarde (een rustige woonwijk).

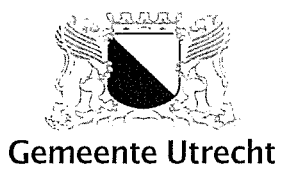

Vanwege het lage gemeten referentieniveau ben ik van plan deze maatwerkvoorschriften in stand te laten. Deze bestaat uit het handhaven van lagere geluidsgrenswaarden voor het langtijdgemiddeld geluidsniveau (Ar,LT) van respectievelijk 45 dB(A) overdag (07.00-19.00 uur), 40 dB(A) 's avonds (19.00 -23.00 uur) en

35 dB(A) 's nachts (23.00 - 07.00 uur).

Dit houdt in dat voorschrift 1.5.1 als maatwerkvoorschrift wordt opgelegd.

De voorschriften 1.5.4 en 1.5.4b zijn noodzakelijke middelvoorschriften die niet kunnen worden qemist.

Het voorschrift 1.5.2 is gelijkluidend als het voorschrift voor maximale niveaus in het BARIM en vervalt dus als maatwerkvoorschrift.

Op verzoek van het NSM worden de openingstijden als volgt als maatwerkvoorschrift opgelegd.

# 1.5.4a Openingstijden

De aangevraagde openingstijden worden als volgt vergund:

- a. de algemene openingstijden van het museum waarbij door bezoekers ook gebruik mag worden gemaakt van het buitenterrein en terras is, met uitzondering van dagen dat een ontheffing is verleend, op maandag t/m zondag van 10:00 tot 18:00 uur.
- b. de openingstijden waarbij slechts binnenactiviteiten zijn toegestaan (het buitenterrein en het terras niet mag worden betreden door bezoekers) is van 18:00 uur tot 23:00 uur.
- c. de Jumbo Express mag rondritten maken op maandag t/m vrijdag van 10:00 tot 17:00 uur en op zaterdag en zondag van 11:30 tot 17:00 uur. Op dezelfde tijden mogen het terrein waar de Jumbo Express zijn tracé heeft en de daaraan grenzende spoorlandschappen niet door bezoekers worden betreden.
- e. voor vergaderingen, recepties en congressen mag de binnenruimte ook na 23:00 uur gebruikt worden met de volgende restricties: een diner, receptie of vergadering is mogelijk met achtergrondmuziek. De achtergrondmuziek voldoet aan de volgende criteria: er is geen live muziek met slagwerk; er is geen DJ met versterkte muziek; er wordt geen basgitaar of toetsinstrument gebruikt; en slechts enkele koperblazers zijn toegestaan.
- f. van het parkeerterrein wordt slechts het noordelijk deel gebruikt; invaliden mogen van de vier invalidenparkeerplaatsen gebruik maken; bij het verlaten wordt signing gebruikt en zorgen personeelsleden voor begeleiding, zodat de verkeershinder geminimaliseerd wordt.

De voorschriften van hoofdstuk 2 van de vervallen vergunning betreffen indirecte hinder. Met name voorschrift 2.1. en 2.2 kunnen, gelet op de locatie en de omgeving niet worden gemist. Deze worden als maatwerkvoorschrift gehandhaafd. Het voorschrift 2.3 is binnen het BARIM voldoende geborgd, zodat dit kan vervallen.

Het voorschrift 1.6.1. blijft noodzakelijk om bodemvervuiling te voorkomen en blijft na 1.1.2011 gelden.

Voorschrift 1.7.1. is gelet op voldoende regeling in het Barim niet noodzakelijk om te behouden. Het maatwerkvoorschrift 1.7.1. vervalt per 1.1.2011.

De voorschriften Afvalwater onder 1.8 blijven noodzakelijk, omdat het BARIM niet voorziet in deze voorschriften. De noodzaak van een maximale lozing is er echter niet. De maatwerkvoorschriften onder 1.8 van de vervallen vergunning blijven, met uitzondering van 1.8.1. ook na 1.1.2011 gelden.

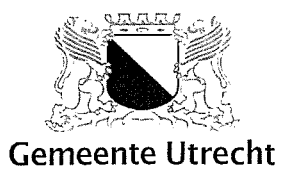

Met betrekking tot de voorschriften onder 1.11.3 en 1.11.4 zijn er geen klachten geweest en kunnen binnen het Barim onder de zorgplicht worden gehandhaafd. Deze maatwerkvoorschriften 1.11.3 en 1.11.4 kunnen vervallen per 1.1.2011.

Het voorschrift 4.8 voor de werkplaats kan vervallen, omdat het NSM zich tevens aan de geluidsvoorschriften moet houden.

## **Besluit**

Gelet op het bovenstaande en op basis van het Activiteitenbesluit leg ik de volgende maatwerkvoorschriften op aan het NSM:

- $\mathbf{I}$ algemeen
- $1.1.$ Instructie personeel
- De vergunninghouder dient 1 maand voorafgaand aan de ingebruikname van de  $1.1.1.$ inrichting de in de inrichting werkzame personen zodanig, en zonodig schriftelijk, te instrueren dat zij de aan hen opgedragen werkzaamheden kunnen verrichten conform deze beschikking. Een kopie van de bij deze beschikking horende voorschriften dient altijd in het bedrijf ter inzage aanwezig te zijn. Derden, die binnen de inrichting werkzaamheden verrichten, moeten eveneens zodanig worden geïnstrueerd dat zij de aan hen opgedragen werkzaamheden kunnen verrichten conform deze beschikking.
- $1.1.2.$ Personeelsleden, die ingevolge hun functie direct of indirect zijn betrokken bij de opslag en verlading van de in de inrichting aanwezige grond-, hulp- en afvalstoffen, moeten zodanig schriftelijk zijn geïnstrueerd, dat zij op de hoogte zijn van:
	- e. de eigenschappen met betrekking tot gevaar, schade en/of hinder van de betreffende stof:
	- f. de in acht te nemen maatregelen voor het veilig en op de juiste wijze werken met de betreffende stoffen:
	- g. de te treffen maatregelen voor het bestrijden van gevaarlijke of voor de omgeving hinderlijke situaties, waarbij de betreffende stoffen betrokken (kunnen) zijn;
	- h. het praktisch gebruik van kleine blusmiddelen en de voorschriften in het geval van brand.
- $1.2.$ Registratie milieugegevens
- Eén jaar na het van kracht worden van de vergunning moet de inrichting over een  $1.2.1.$ milieulogboek beschikken. Het milieulogboek bevat gegevens van het afgelopen kalenderjaar.

Ten behoeve van het milieulogboek worden in elk geval de volgende gegevens geregistreerd:

- e. Jaaroverzicht afval en emissies:
- omschrijving afval en emissiestroom;
- hoeveelheid (in kg of liters) en samenstelling;
- wijze van opslag, be- of verwerking van afvalstoffen en\of emissies binnen de inrichtina:
- per afgevoerde afvalstroom: naam van transporteur of verwerker.
- f. Jaaroverzicht grond en hulpstoffen:

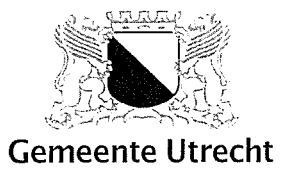

- overzicht waterverbruik:
- overzicht grond- en hulpstoffen (verbruik, aard, samenstelling en toepassing).
- g. De resultaten van onderzoeken en metingen (voor zover uitgevoerd, b.v. watermonsteranalyse);
- h. Kopieën van afgiftebewijzen van afvalstoffen. Deze bewijzen dienen tenminste 3 jaar te worden bewaard.
- In het milieulogboek moeten op onderstaande voorschriften betrekking hebbende  $1.2.2.$ gegevens worden bijgehouden: instructie werknemers. voorschrift 1.1.1
- $1.5.$ Geluids- en trillingshinder
- $1.5.1.$ Het equivalente geluidsniveau (LAr,LT), veroorzaakt door de in de inrichting aanwezige toestellen en installaties, alsmede door de in de inrichting verrichte werkzaamheden en de daarin plaatsvindende activiteiten mag de volgende waarden niet overschrijden: 45 dB(A) tussen 07.00 uur en 19.00 uur; 40 dB(A) tussen 19.00 uur en 23.00 uur; 35 dB(A) tussen 23.00 uur en 07.00 uur.
- De automatische halve overwegbomen van de voetgangersoversteekplaats dienen ten  $1.5.4.$ minste tijdens de avond- en nachtperiode (19.00 uur - 07.00 uur) zodanig geschakeld te zijn dat de geluidswaarschuwingssignalering is uitgeschakeld.
- $1.5.4a$ Openingstijden
	- De aangevraagde openingstijden worden als volgt vergund:
	- d. de algemene openingstijden van het museum waarbij door bezoekers ook gebruik mag worden gemaakt van het buitenterrein en terras is, met uitzondering van dagen dat een ontheffing is verleend, op maandag t/m zondag van 10:00 tot 18:00 uur.
	- e. de openingstijden waarbij slechts binnenactiviteiten zijn toegestaan (het buitenterrein en het terras niet mag worden betreden door bezoekers) is van 18:00 uur tot 23:00 uur.
	- f. de Jumbo Express mag rondritten maken op maandag t/m vrijdag van 10:00 tot 17:00 uur en op zaterdag en zondag van 11:30 tot 17:00 uur. Op dezelfde tijden mogen het terrein waar de Jumbo Express zijn tracé heeft en de daaraan grenzende spoorlandschappen niet door bezoekers worden betreden.
	- g. voor vergaderingen, recepties en congressen mag de binnenruimte ook na 23:00 uur gebruikt worden met de volgende restricties: een diner, receptie of vergadering is mogelijk met achtergrondmuziek. De achtergrondmuziek voldoet aan de volgende criteria: er is geen live muziek met slagwerk; er is geen DJ met versterkte muziek; er wordt geen versterkte basgitaar of elektronisch toetsinstrument gebruikt; en slechts enkele koperblazers zijn toegestaan, die bovendien niet worden versterkt.
	- h. van het parkeerterrein wordt slechts het noordelijk deel gebruikt; invaliden mogen van de vier invalidenparkeerplaatsen gebruik maken.

#### $1.5.4<sub>b</sub>$ lumbo Express

De Jumbo Express maakt niet meer dan 40 rondritten per dag.

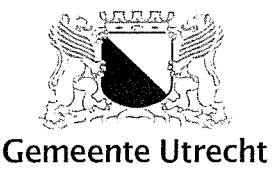

#### $1.6.$ Bodembescherming

- $1.6.1.$ Het bedrijfsrioleringssysteem moet blijvend vloeistofdicht zijn en bestand tegen het te lozen afvalwater en tegen stoffen die per ongeluk in de riolering kunnen komen.
- $1.8.$ Afvalwater

Algemeen:

- $1.8.1.$ Vervallen
- $1.8.2.$ Bedrijfsafvalwater dat in het openbaar riool gebracht wordt bevat geen:
	- e. grove of snel bezinkende bedrijfsafvalstoffen;
	- f. bedrijfsafvalstoffen, die door versnijdende of vermalende apparatuur zijn versneden of vermalen of waarvan kan worden voorkomen dat ze in het bedrijfsafvalwater terecht komen:
	- g. gevaarlijke afvalstoffen, waarvan kan worden voorkomen dat deze in de riolering terecht komen:
	- h. stoffen die stankoverlast buiten de inrichting veroorzaken.

Bedrijfsafvalwater wordt overigens slechts in het openbaar riool gebracht, indien door de samenstelling, eigenschappen of hoeveelheid ervan:

- i. de doelmatige werking niet wordt belemmerd van een openbaar riool, een door een bestuursorgaan beheerd zuiveringstechnisch werk, de bij een zodanig openbaar riool of zuiveringstechnisch werk behorende apparatuur,
- j. de verwerking niet wordt belemmerd van slib, verwijderd uit een openbaar riool of een door een bestuursorgaan beheerd zuiveringstechnisch werk, en
- k. de nadelige gevolgen voor de kwaliteit van het oppervlaktewater zoveel mogelijk worden beperkt.
- Het is de vergunninghouder niet toegestaan een afvoer vanuit een ander perceel dan  $1.8.3.$ het in deze vergunning genoemde op de eigen bedrijfsriolering aan te sluiten of te laten aansluiten.
- $1.8.4.$ Behoudens voor zover anders is bepaald in deze vergunning worden gevaarlijke afvalstoffen, zoals genoemd in het Eural niet in het openbaar riool gebracht.
- $1.8.6.$ Bedrijfsafvalwater word geloosd in het openbaar riool voor de afvoer van vuilwater.
- $1.8.7.$ Bedrijfsafvalwater, waarvan de zuurgraad in enig steekmonster, uitgedrukt in pHeenheden hoger is dan 10 of lager is dan 6,5, wordt niet op het openbaar riool geloosd.
- $1.8.8.$ Bedrijfsafvalwater, waarvan de temperatuur in enig steekmonster hoger is dan 30 graden Celsius, wordt niet op het openbaar riool geloosd.

Stadsontwikkeling FrontOffice en Vergunningen

Datum 30 november 2010 Ons kenmerk SO 10.104662 / Wm 4767.4

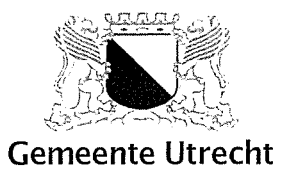

#### $\overline{2}$ . Indirecte Hinder

- $2.1.$ De vergunninghouder beschikt jaarlijks, voor aanvang van het kalenderjaar, over een adequaat draaiboek "Mobiliteit". In dit draaiboek zijn maatregelen opgenomen waardoor het private vervoer van en naar de inrichting zoveel mogelijk wordt beperkt waarbij het gebruik van openbaar en anderszins georganiseerd vervoer zoveel mogelijk wordt bevorderd. Mogelijke maatregelen zijn: verkoop van combikaarten, gebruik van parkeerterreinen elders zoals de Maliebaan; het houden van toezicht op bezoekers in de omgeving en begeleiding van bezoekers teneinde hinder in de directe omgeving van de looproutes zoveel mogelijk te doen voorkomen of te beperken. Indien openbare orde verstoringen worden geconstateerd, moet onmiddellijk de politie worden ingelicht.
- $2.2.$ Het draaiboek "Mobiliteit" wordt ter goedkeuring overgelegd aan het bevoegd gezag.

## Zienswiize

Volgens de artikelen 4.8 en 4.9 van de Algemene wet bestuursrecht (Awb) heeft u gelegenheid binnen een termijn van twee weken na verzenddatum van het voornemen uw zienswijze naar voren te brengen.

Er zijn geen zienswijze tegen de ontwerpbeschikking naar voren gebracht.

# Nadere informatie

Mocht u naar aanleiding van het voorgaande nog vragen hebben dan kunt u contact opnemen met de hee In de Afdeling FrontOffice en Vergunningen, bereikbaar onder telef

Burgemeester en wethouders van Utrecht,

Namens dezen:  $\sqrt{ }$ 

Hoofd-afdeling FrontOffice & Vergunningen

## Bezwaar en voorlopige voorziening

Tegen dit besluit kunnen belanghebbenden ingevolge de Algemene wet bestuursrecht een bezwaarschrift indienen bij het college van burgemeester en wethouders, postbus 16200, 3500 CE, UTRECHT. De termijn voor het indienen van een bezwaarschrift bedraagt zes weken. De termijn vangt aan met ingang van de dag na die waarop het besluit op de voorgeschreven wijze bekend is gemaakt.

Het bezwaarschrift moet ondertekend zijn en ten minste bevatten:

- a. naam en adres van de belanghebbende;
- b. dagtekening;
- c. omschrijving van het besluit waartegen het bezwaarschrift is gericht;
- d. de gronden van bezwaar;
- e. een volmacht, indien het bezwaarschrift niet door belanghebbende, maar door een ander, namens hem wordt ingediend.

U wordt verzocht een kopie van het besluit waartegen het bezwaar is gericht, mee te zenden.

Een bezwaarschrift dat per e-mail wordt ingediend, wordt niet in behandeling genomen.

Stadsontwikkeling FrontOffice en Vergunningen

Datum 30 november 2010 Ons kenmerk SO 10.104662 / Wm 4767.4

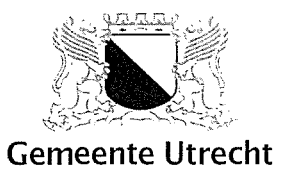

Indien een bezwaarschrift is ingediend kan een verzoek om een voorlopige voorziening worden ingediend. Het verzoek moet worden gericht aan de Sector Bestuursrecht van de Rechtbank te Utrecht, postbus 13023, 3507 LA Utrecht. Aan het verzoek om een voorlopige voorziening zijn kosten verbonden.

Utrecht.nl - Gemeenteberichten

Weergeven mededeling

Burgemeester en wethouders van de gemeente Utrecht maken bekend dat hebben zij besloten, **OD** grond van het Activiteitenbesluit, een maatwerkvoorschrift op te leggen aan het Nederlands Spoorwegmuseum aan de/het

### **Maliebaanstation 16**

in verband met

qeluid

De beschikking en andere relevante informatie ligt ter inzage van 1 december 2010 tot en met 12 januari 2011 bij de balie Bouwen Wonen en Ondernemen, Rachmaninoffplantsoen 61. U kunt hier terecht op werkdagen van 9.00 - 17.00 uur. Inzage kan ook (alleen op afspraak)op donderdagavond van 18.00 tot 19.30 uur bij het Informatiecentrum Gemeente Utrecht, Vinkenburgstraat 26 (ingang Neude). U kunt hiervoor afspraak maken bij het Team Programmatisch een Handhaven, telefoonnummer: 030 - 286 46 00. U kunt deze nummers ook bellen indien u meer informatie wenst.

Tegen dit besluit kunnen belanghebbenden ingevolge de Algemene wet bestuursrecht een bezwaarschrift indienen bij het college van burgemeester en wethouders, postbus 16200, 3500 CE, Utrecht. De termijn voor het indienen van een bezwaarschrift bedraagt zes weken. De termijn vangt aan

 $\label{eq:2.1} \frac{1}{\sqrt{2}}\int_{\mathbb{R}^3}\frac{1}{\sqrt{2}}\left(\frac{1}{\sqrt{2}}\right)^2\frac{1}{\sqrt{2}}\left(\frac{1}{\sqrt{2}}\right)^2\frac{1}{\sqrt{2}}\left(\frac{1}{\sqrt{2}}\right)^2\frac{1}{\sqrt{2}}\left(\frac{1}{\sqrt{2}}\right)^2.$ 

met ingang van de dag na die waarop het besluit op de voorgeschreven wijze bekend is gemaakt.

Het bezwaarschrift moet ondertekend zijn en ten minste bevatten:

a naam en adres van de belanghebbende;

b dagtekening;

c omschrijving van het besluit waartegen het bezwaarschrift is gericht; d de gronden van bezwaar;

e een volmacht, indien het bezwaarschrift niet door belanghebbende, maar door een ander, namens hem wordt ingediend.

U wordt verzocht een kopie van het besluit waartegen het bezwaar is gericht, mee te zenden.

Een bezwaarschrift dat per e-mail wordt ingediend, wordt niet in behandeling genomen.

Indien een bezwaarschrift is ingediend kan een verzoek om een voorlopige voorziening worden ingediend. Het verzoek moet worden gericht aan de Sector Bestuursrecht van de Rechtbank te Utrecht, postbus 13023, 3507 LA Utrecht. Aan het verzoek om een voorlopige voorziening zijn kosten verbonden.

De beschikking wordt na afloop van de bezwaartermijn van kracht tenzij vóór deze datum een verzoek wordt ingediend om voorlopige voorziening. Het besluit wordt in dat geval niet van kracht, voordat op dat verzoek is beslist.

 $\label{eq:2.1} \frac{1}{\sqrt{2}}\left(\frac{1}{\sqrt{2}}\right)^{2} \left(\frac{1}{\sqrt{2}}\right)^{2} \left(\frac{1}{\sqrt{2}}\right)^{2} \left(\frac{1}{\sqrt{2}}\right)^{2} \left(\frac{1}{\sqrt{2}}\right)^{2} \left(\frac{1}{\sqrt{2}}\right)^{2} \left(\frac{1}{\sqrt{2}}\right)^{2} \left(\frac{1}{\sqrt{2}}\right)^{2} \left(\frac{1}{\sqrt{2}}\right)^{2} \left(\frac{1}{\sqrt{2}}\right)^{2} \left(\frac{1}{\sqrt{2}}\right)^{2} \left(\$ 

 $\cdots \stackrel{\scriptscriptstyle\bullet}{\mathcal{C}}\stackrel{\scriptscriptstyle\bullet}{\mathcal{C}}\stackrel{\scriptscriptstyle\bullet}{\mathcal{C}}\stackrel{\scriptscriptstyle\bullet}{\mathcal{C}}\stackrel{\scriptscriptstyle\bullet}{\mathcal{C}}\stackrel{\scriptscriptstyle\bullet}{\mathcal{C}}\stackrel{\scriptscriptstyle\bullet}{\mathcal{C}}\stackrel{\scriptscriptstyle\bullet}{\mathcal{C}}\stackrel{\scriptscriptstyle\bullet}{\mathcal{C}}\stackrel{\scriptscriptstyle\bullet}{\mathcal{C}}\stackrel{\scriptscriptstyle\bullet}{\mathcal{C}}\stackrel{\scriptscriptstyle\bullet}{\mathcal{C}}$ 

 $\mathcal{A}$ 

 $\Delta\phi$  and  $\Delta\phi$  and  $\Delta\phi$ 

 $\sim$ 

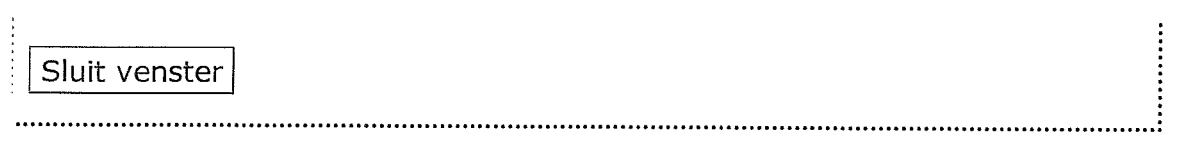

 $\label{eq:2.1} \frac{1}{\sqrt{2}}\int_{\mathbb{R}^3}\frac{1}{\sqrt{2}}\left(\frac{1}{\sqrt{2}}\right)^2\frac{1}{\sqrt{2}}\left(\frac{1}{\sqrt{2}}\right)^2\frac{1}{\sqrt{2}}\left(\frac{1}{\sqrt{2}}\right)^2.$